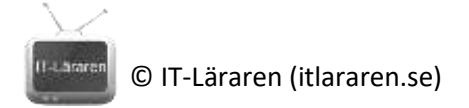

# Övningar – Nätverksteknik TCP Del1

Ett par instuderingsuppgifter som handlar om Nätverksteknik TCP Del 1.

- 1. Vad står förkortningen **TCP** för?
- 2. Nämn 3 egenskaper/funktioner som TCP har/sköter.
- 3. Till vad används en *port*?

- 4. Hur många bitar är ett port-nummer?
- 5. Hur väljer en klient sin *source-port*?
- 6. Hur kan man se på ett port nummer ifall det (troligtvis) är en source-port?
- 7. Vilka tjänster hör ihop med följande TCP-portar? (Lös på valfritt sätt.)

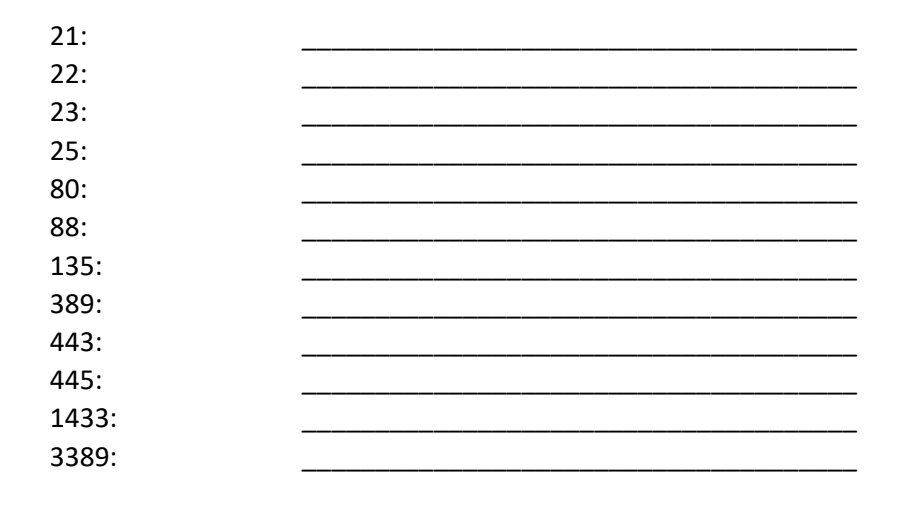

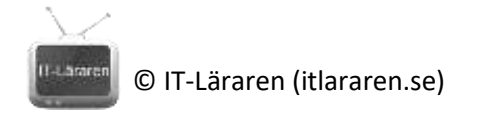

## TCP Del 1 Laboration

- 1. Starta kommandotolken eller Powershell
- 2. Kontrollera vilka lyssnande portar din aktuella dator har genom kommando:

\_\_\_\_\_\_\_\_\_\_\_\_\_\_\_\_\_\_\_\_\_\_\_\_\_\_\_\_\_\_\_\_\_\_\_\_\_\_\_\_\_\_\_\_\_\_\_\_\_\_\_\_

#### **netstat -nao | FIND /i "listen"**

**EXTRA:** Välj någon av portarna och se om det går att finna vilken process som är ägare till porten: (kan vara lättare eller svårare beroende på process.)

3. Kontrollera om det just nu finns några etablerade TCP-sessioner. Använd kommando:

#### **netstat -nao | FIND /i "estab"**

Om ej några visas så öppna en webbläsare och se till att någon sida visas, t ex Googlesöksidan.

Kontrollera igen med samma kommando. Hur ser de lokala TCP-portnumren ut?

Mot vilken eller vilka server-TCP-portar har det skapats anslutningar?

Notera vilket process-ID som har skapat sessionerna och kolla upp processnamn till denna:

4. Kontrollera TCP-statistik med hjälp av kommando:

\_\_\_\_\_\_\_\_\_\_\_\_\_\_\_\_\_\_\_\_\_\_\_\_\_\_\_

\_\_\_\_\_\_\_\_\_\_\_\_\_\_\_\_\_\_\_\_\_\_\_\_\_\_\_\_\_\_\_\_\_\_\_\_

\_\_\_\_\_\_\_\_\_\_\_\_\_\_\_\_\_\_\_\_\_\_\_\_\_\_\_\_\_\_\_\_\_\_\_\_\_\_\_

### **netstat -s -p tcp -n**

Hur många TCP-sessioner har denna dator initierat utåt ("Active Opens") ?

Hur många connections är aktiva just nu? \_\_\_\_\_\_\_\_\_\_\_\_\_\_\_

\_\_\_\_\_\_\_\_\_\_\_\_\_\_\_\_\_\_\_\_\_\_\_\_\_\_\_\_\_\_\_\_\_\_\_\_\_\_\_\_\_

Hur många segment har varit tvungna att sändas om?